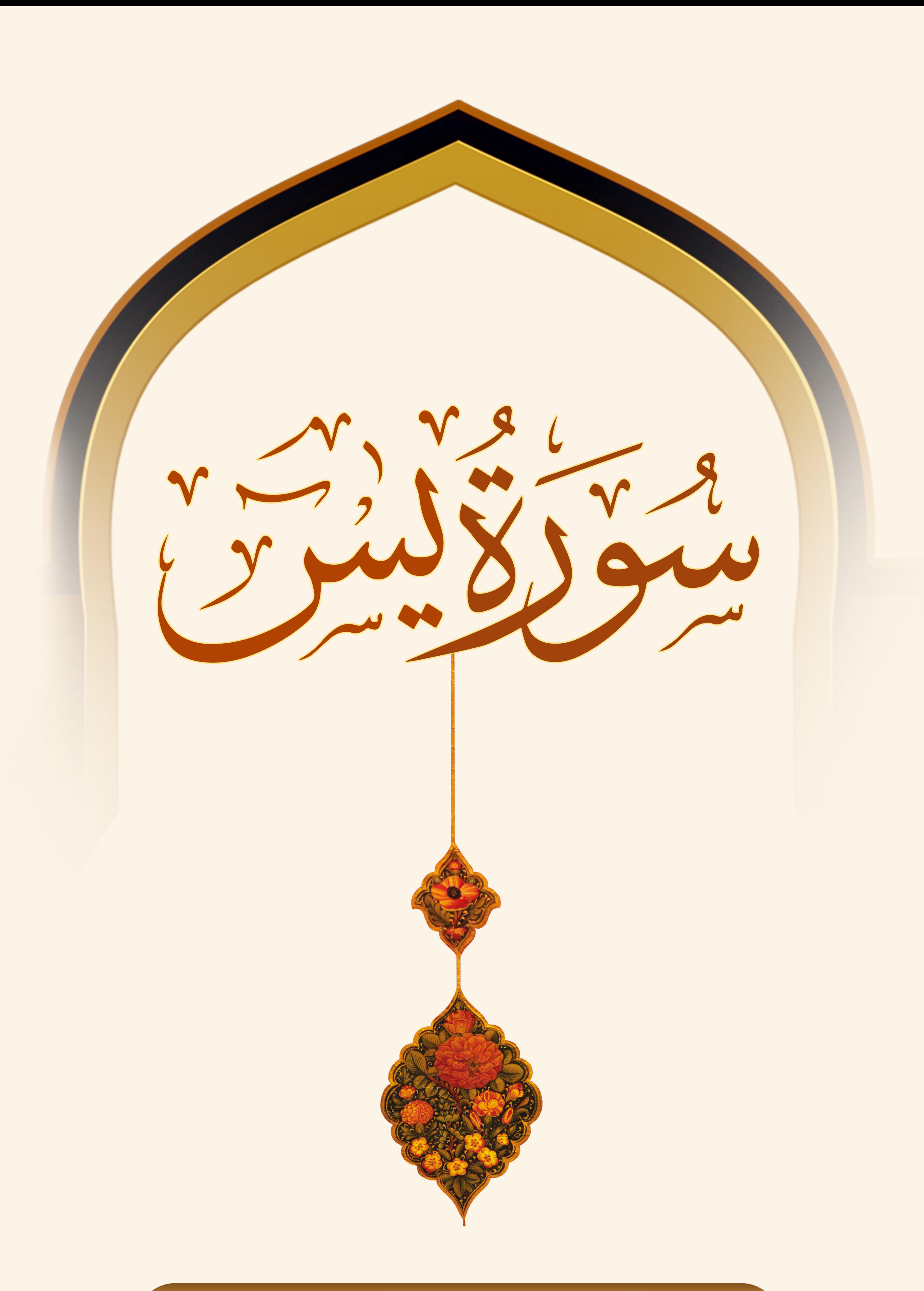

## بيامبر اكرم صلى الله عليه و آله

هر کس سوره پس را برای رضای خدا بخواند، خداوند او را خواهد بخشید و یاداشی همانند دوازده ختم قرآن به او خواهد داد و اگر برای مریض در حال مرگ خوانده شود، به تعداد حروف این سوره ده فرشته نزد او به صف شده و برای او استغفار میکنند و شاهد قبض روحش مىشوند و جنازهاش را تشييع مىكنند و بر او نماز میگزارند و شاهد دفنش خواهند بود.

مستدرك الوسائل ج٤ ص٣٢٣

## پیامبر اکرم صلی الله علیه و آله

هر کس سوره بس را برای رضای خدا بخواند، خداوند او را خواهد بخشید و پاداشی همانند دوازده ختم قرآن به او خواهد داد و اگر برای مریض در حال مرگ خوانده شود، به تعداد حروف این سوره ده فرشته نزد او به صف شده و برای او استغفار میکنند و شاهد قبض روحش میشوند و جنازهاش را تشییع میکنند و بر او نماز میگزارند و شاهد دفنش خواهند بود.

مستدرك الوسائل ج٤ ص٣٢٢

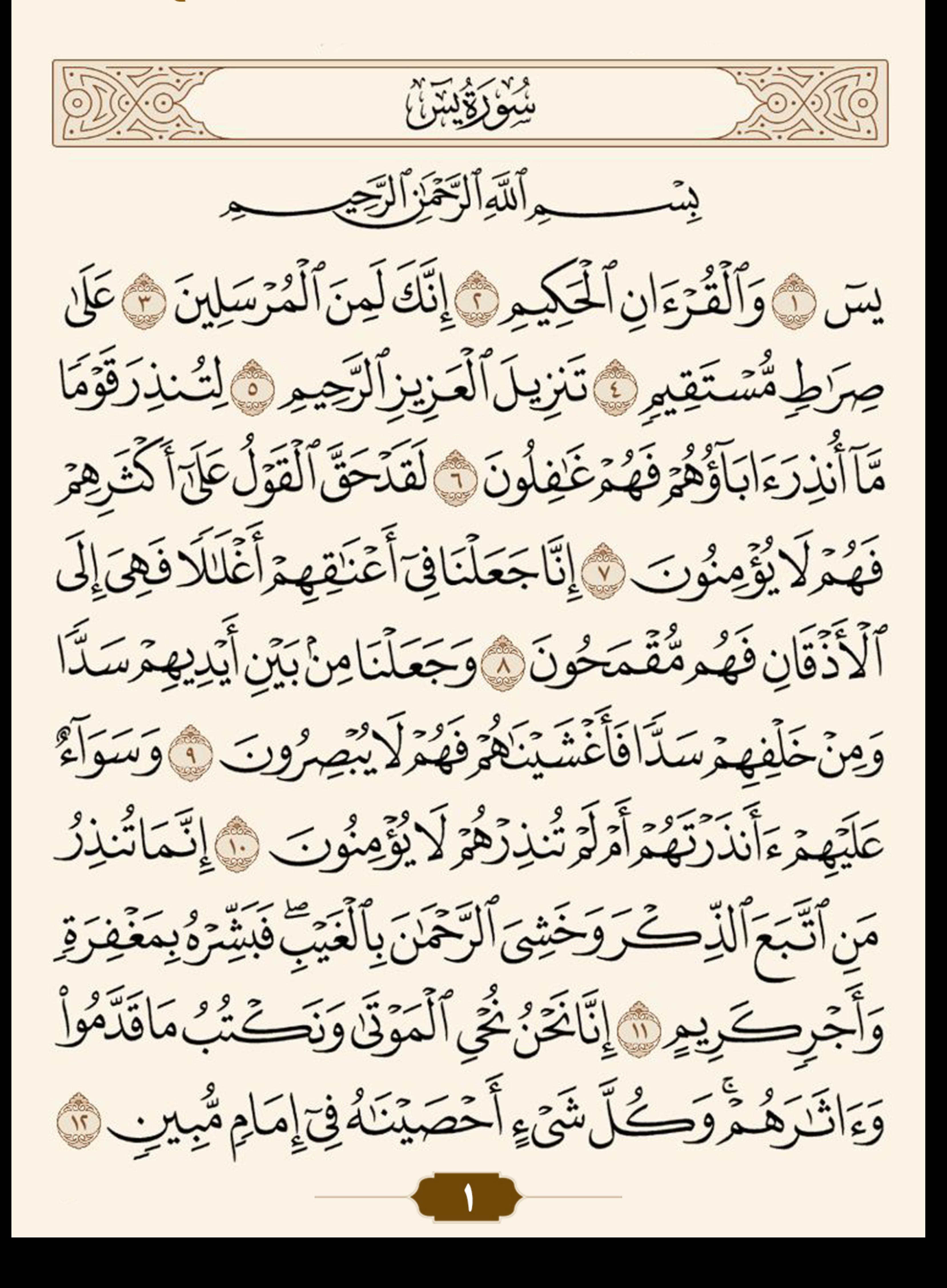

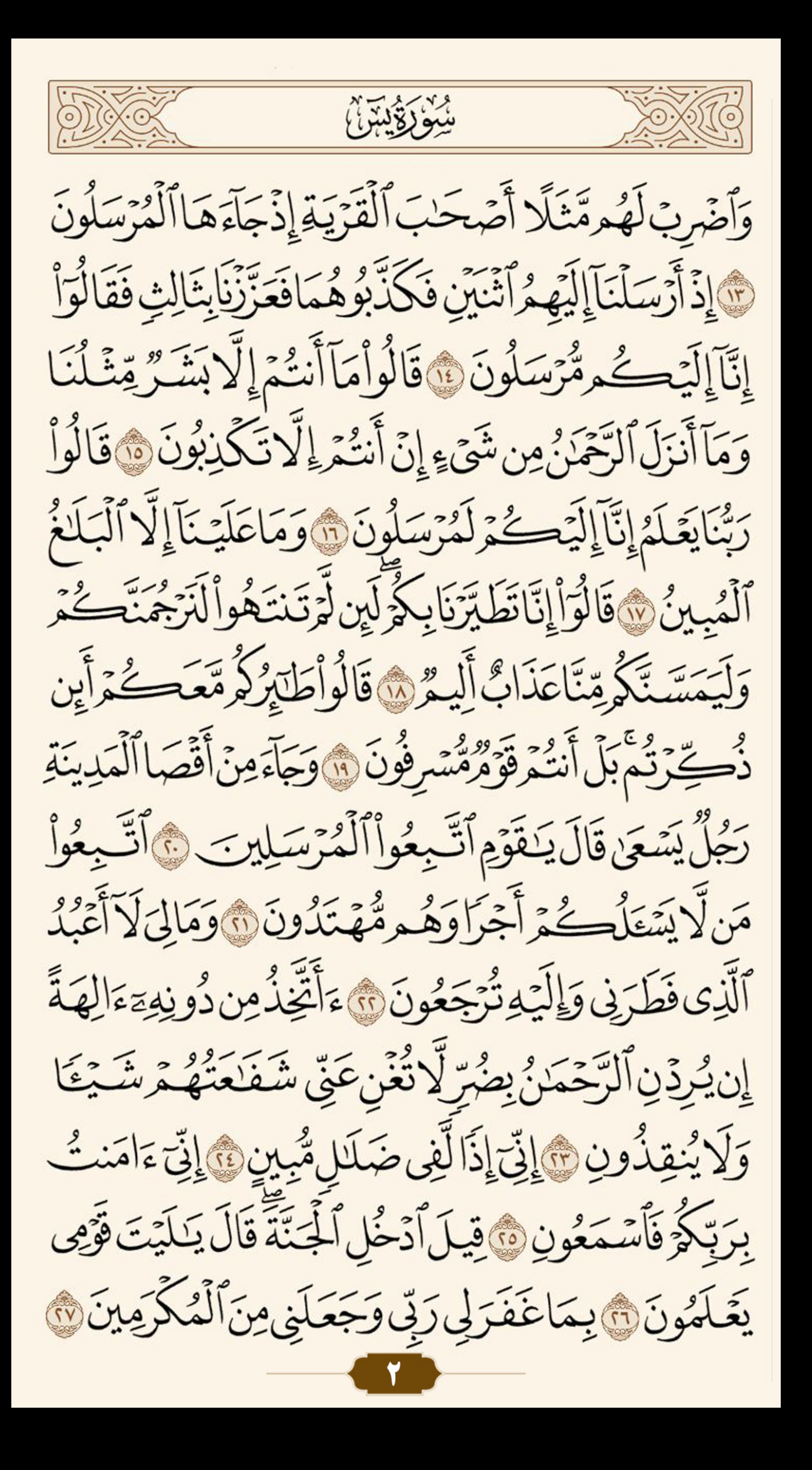

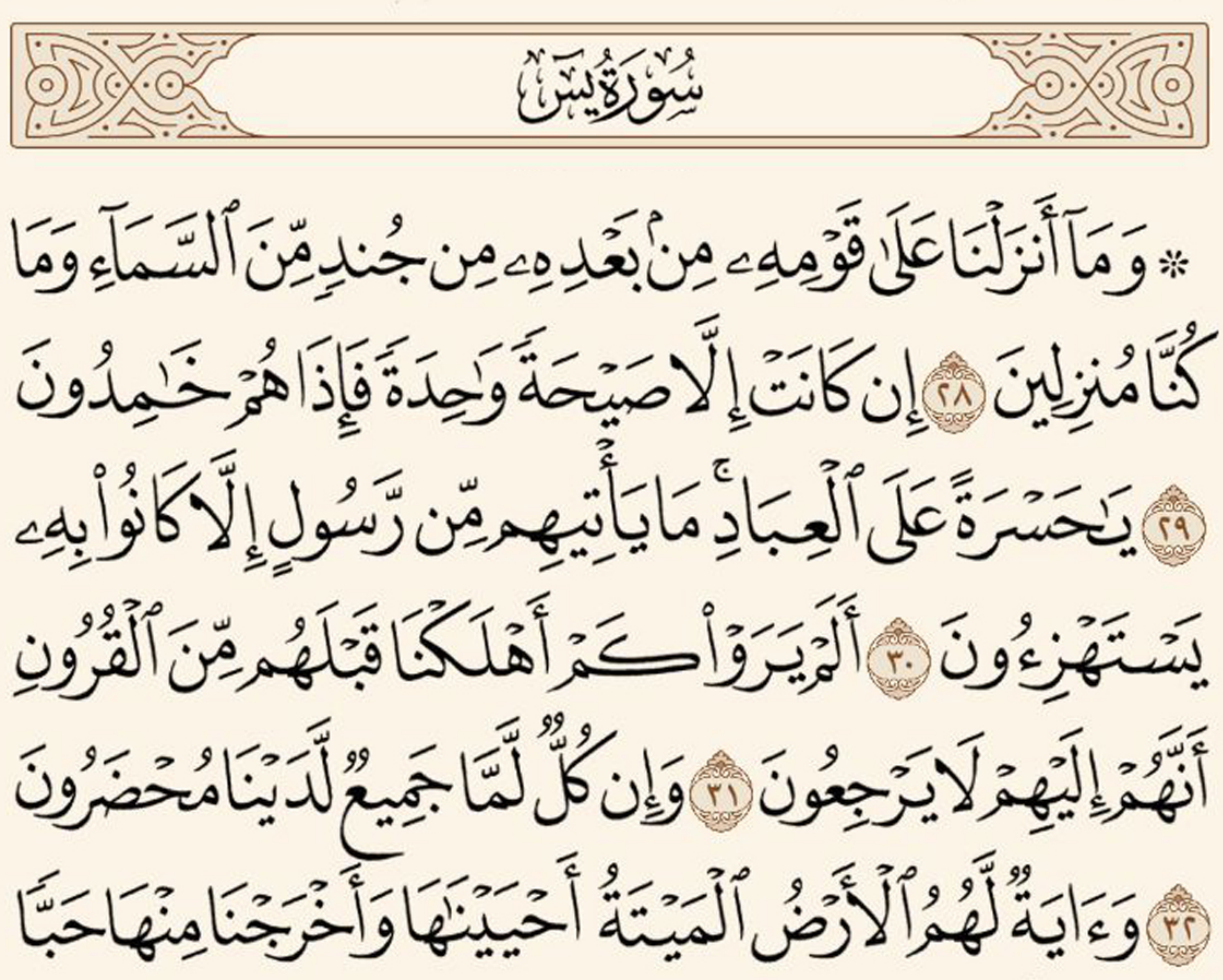

فَمِنْهُ يَأْكُلُونَ ١٩٠ وَجَعَلْنَافِيهَا جَنَّاتٍ مِّن نَّخِيلِ وَأَعْنَبِ وَفَجَّزَنَافِيهَا مِنَ ٱلْعُيُونِ وَالِيَأْكُلُوامِنْ تَمَرِمِهِ وَمَاعَمِلَتَّهُ أَيْدِيعِمَّ أَفَلَا يَشَكُّرُونَ وَمَسْبَحَنَ ٱلَّذِى خَلَقَ ٱلْأَزْوَاجَ كُلُّهَا مِمَّاتَنْبِتُ ٱلْأَرْضُ وَمِنْ أَنْفُسِعْوَر وَمِمَّالَا بِعَلَّمُونَ لَيْ وَءَايَةٌ لَّهُ وُأَلَّىٰ نَسْلَخُ مِنْهُ ٱلنَّهَارَ فَإِذَاهُمْ مُظْلِمُونَ ﴾ وَٱلشَّمَسُ بِخَرِى لِمُسْتَقَرِّلُهَا ذَلِكَ تَقْدِيرُ الْعَزِيزِ الْعَلِيمِ هَا وَالْقَمَرَ قَدَّرْنَهُ مَنَازِلَ حَقَّ

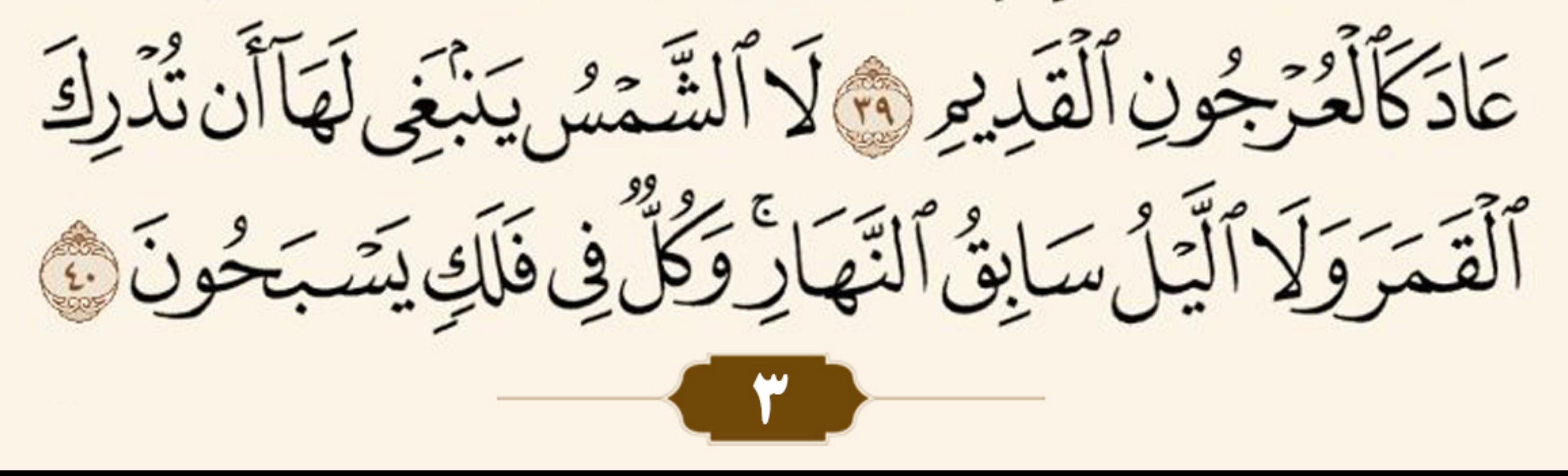

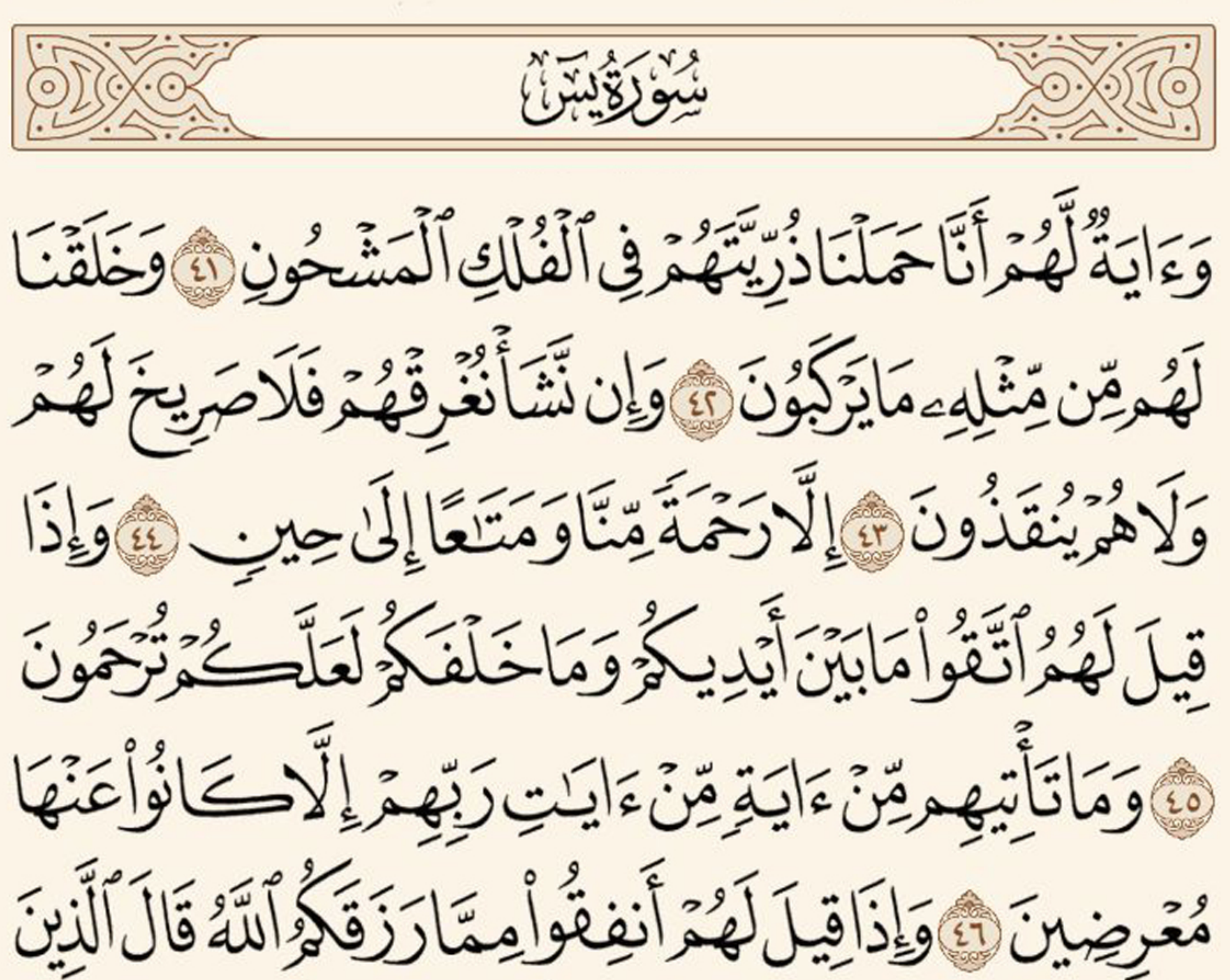

كَفَرُواْ لِلَّذِينَ ءَامَنُوٓاْ أَنْظُعِهُمَن لَّوَيَشَاءُ أَللَّهُ أَطْعَـمَهُ وَإِنَّ أَنْتُمْ إِلَّا فِي صَلَّالٍ مُّبِينٍ وَيَقُولُونَ مَتَّىٰ هَذَا ٱلْوَعْدُ إِن كَنْتُمْ صَلِيقِينَ لِمَا يَظُرُونَ إِلَّا صَيْحَةً وَلِحِدَةً تَأْخُذُهُمْ وَهُمْ يَخِصِّمُونَ لَهَ فَلَا يَسْتَطِيعُونَ تَوْصِيَةً وَلَاَ إِلَىّ أَهْلِهِمْ يَرْجِعُونَ فَيُوَدِّيْهِمَ فِي ٱلصَّورِ فَإِذَاهُمْ مِّنَ ٱلْأَجْدَاثِ إِلَىٰ رَبِّهِمْ يَسْبِلُونَ فَالْوَاْيَنَوَيْلَنَامَنَ بَعَثْنَاصِ مَّرْقَدِنَّاهَاذَا مَاوَعَدَ ٱلرَّحْمَٰنُ وَصَدَّقَ ٱلْمُرْسَلُونَ ، إِنْ كَانَتَ إِلَاصَيَّةَ

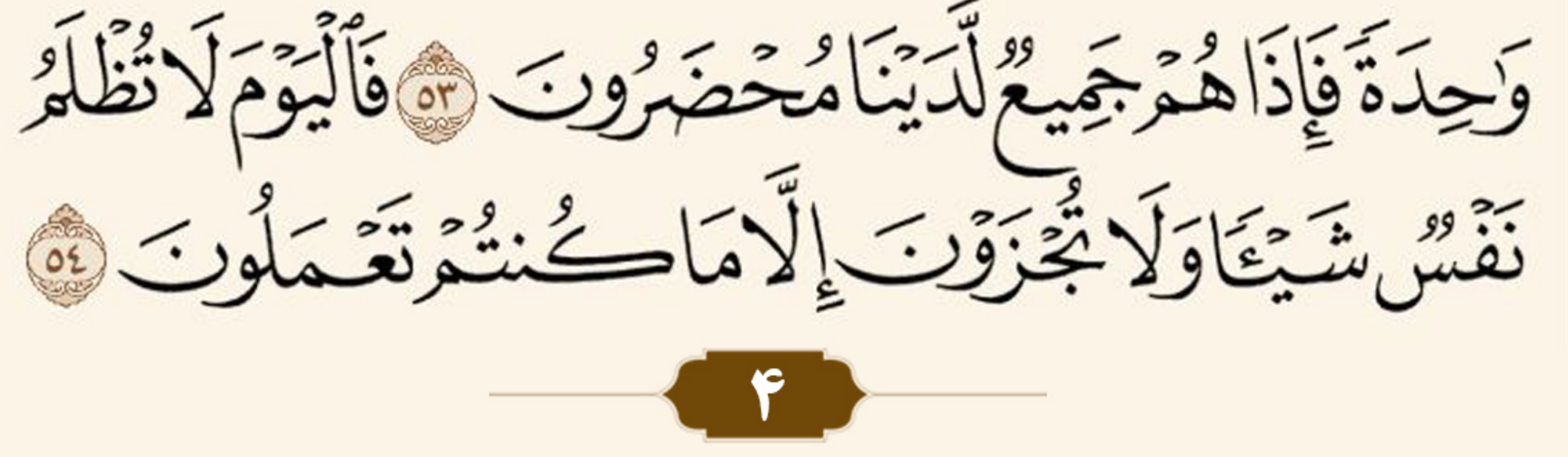

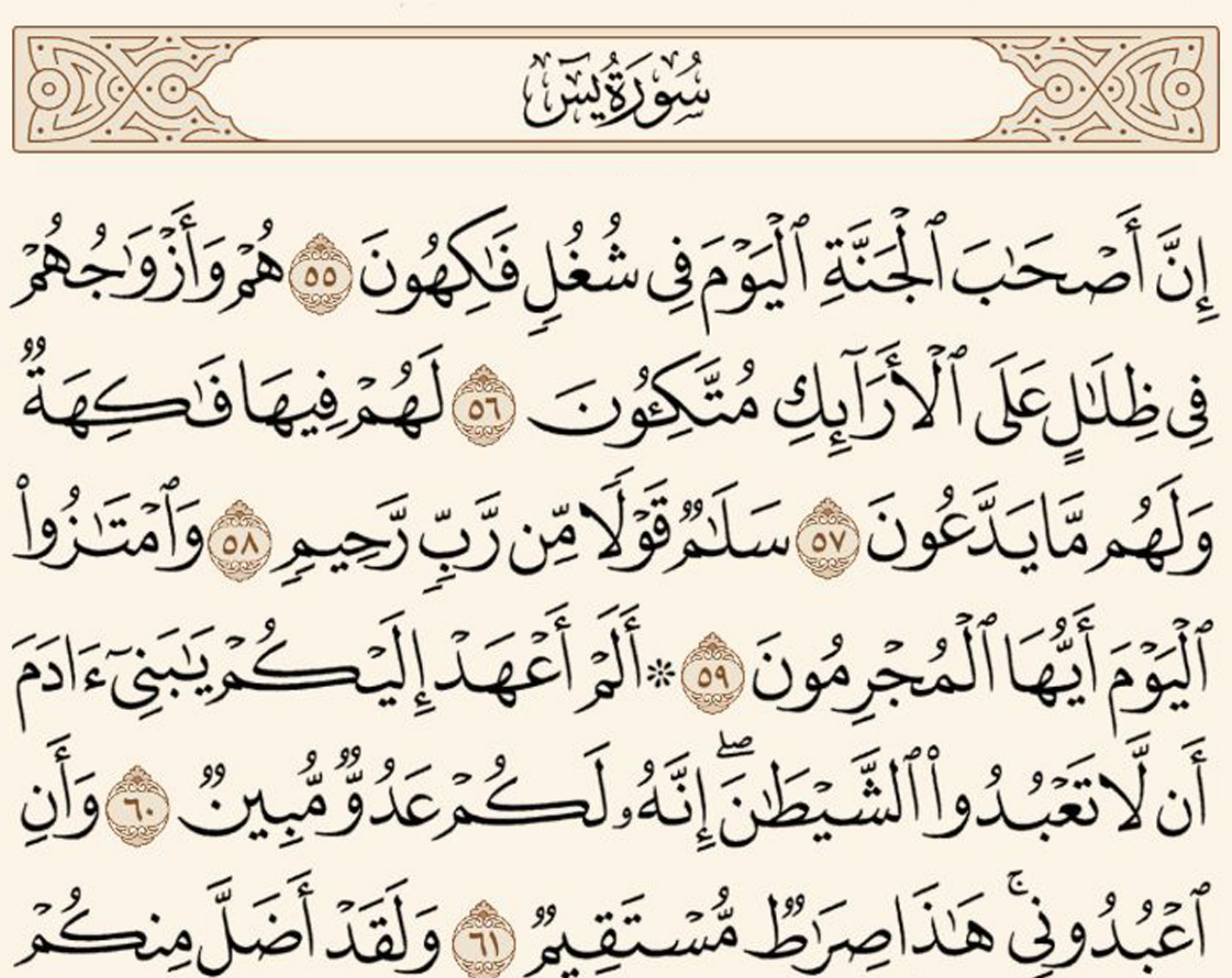

جِبِلَّا كَثِيرًا أَفَاةَ تَكُوْنُوا تَعَقِلُونَ ١٥ هَذِهِ يَجْهَلُنَّهُ مِنْ الْمَجَمَعَ بِمَقَالَتِي كَنْتُمْ تُوْعَدُونَ ﴾ أَصْلَوْهَا ٱلْيَوْمَ بِمَا كَنْتُمْ تَكْفُرُونَ ﴾ ٱلْيَوۡمَ يَحۡيَّدُ عَلَىٰٓ أَفۡ لَهِمِمۡ وَنَّكُمۡ يَآ آَيۡدِيهِمۡ وَنَسَّهَدُ آَئِهُ لَهُم بِمَاكَانُواْ يَكْسِبُونَ وَاوَنَشَاءَ لَطَمَسْنَاعَلَىٰٓ أَعْيُنِهِمْ فَأَسْتَبَقُوا الصِّرَطَ فَأَنَّ يُبْصِرُونَ ١٠ وَلَوْنَسَاءُلُمَسَخَنَهُمْ عَلَىٰ مَصَانَتِهِمْ فَمَاأَسْتَطَعُواْ مُضِيَّا وَلَا يَرْجِعُونَ لِلَّهِ وَمَن تَعَبَّرُهُ نَنَكَّسَهُ فِي ٱلْمَنْلَقِ أَفَلَا يَعْقِلُونَ لَلَّهِ

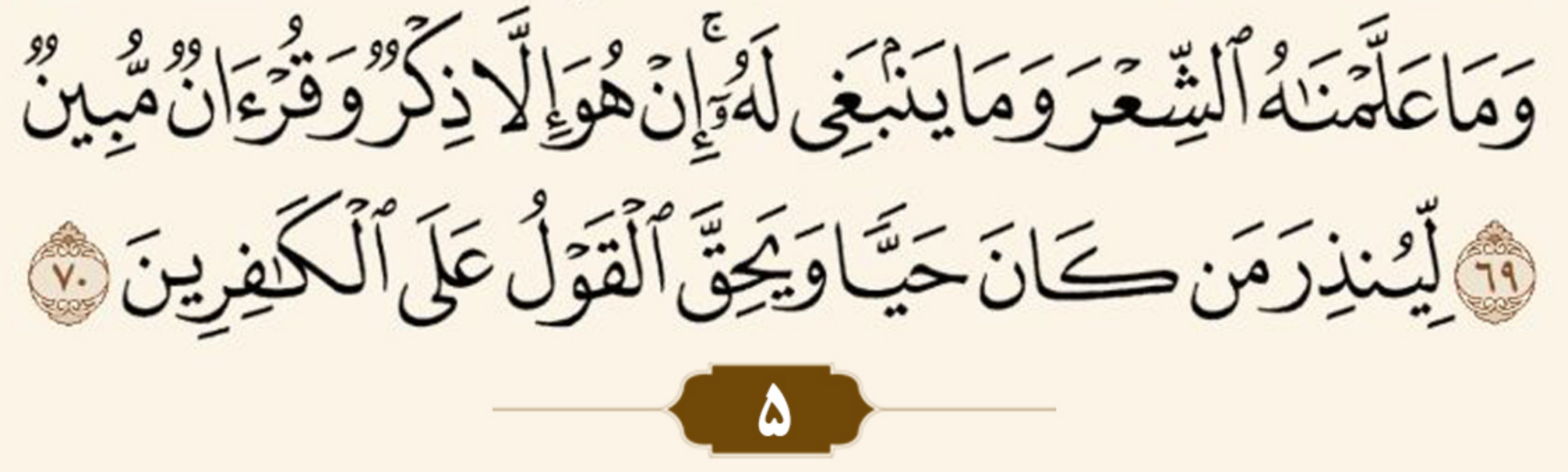

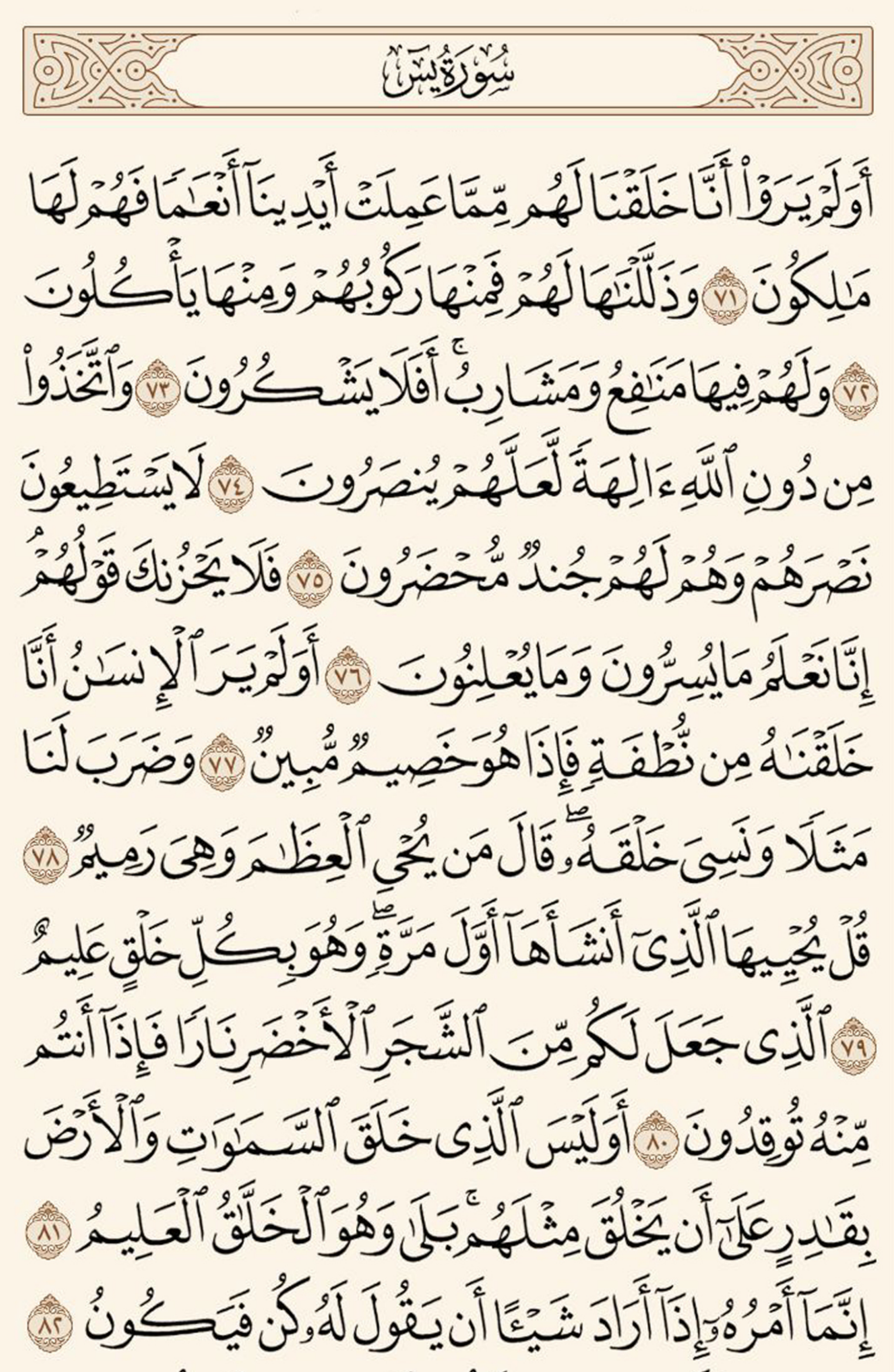

![](_page_6_Picture_1.jpeg)

![](_page_6_Picture_2.jpeg)